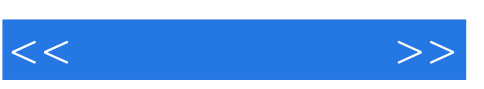

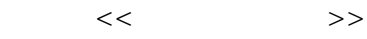

- 13 ISBN 9787564038045
- 10 ISBN 7564038047

出版时间:2010-9

页数:176

PDF

更多资源请访问:http://www.tushu007.com

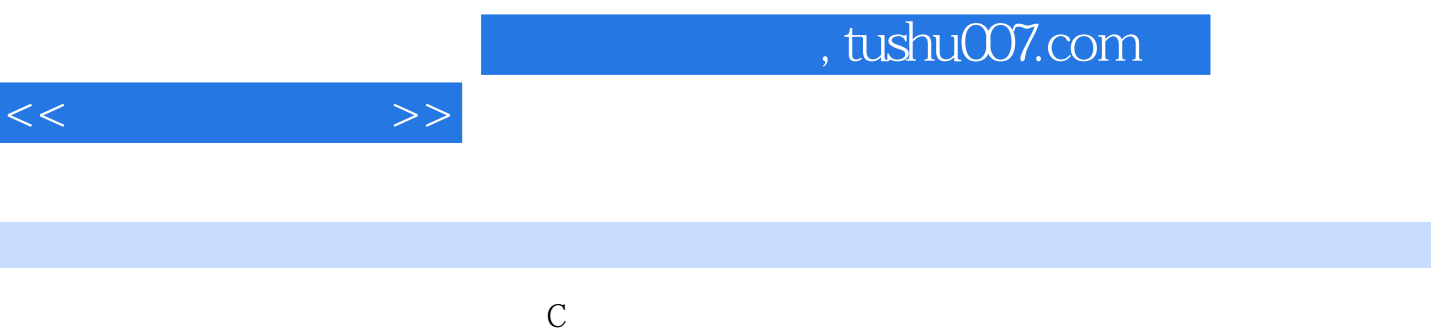

 $\mathsf C$ 述C语言中各个概念的实际应用及注意点,非常实角,方便读者模拟实践。

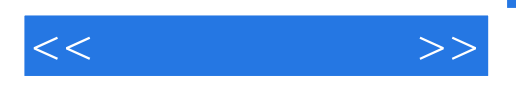

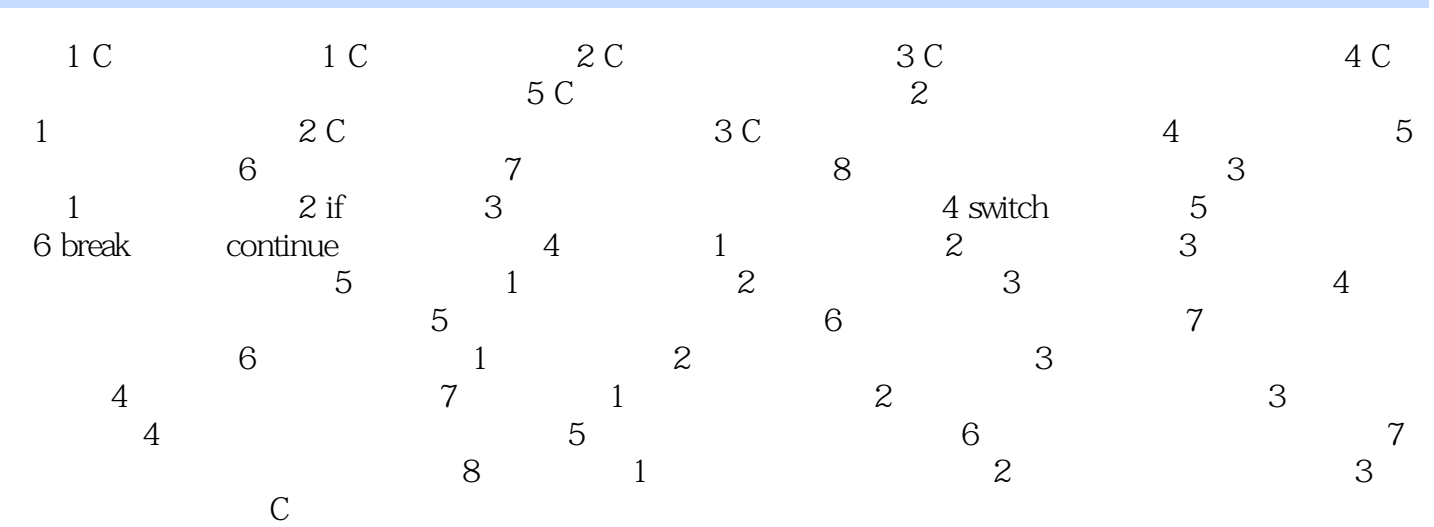

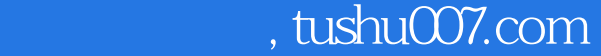

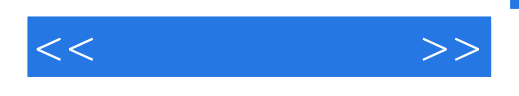

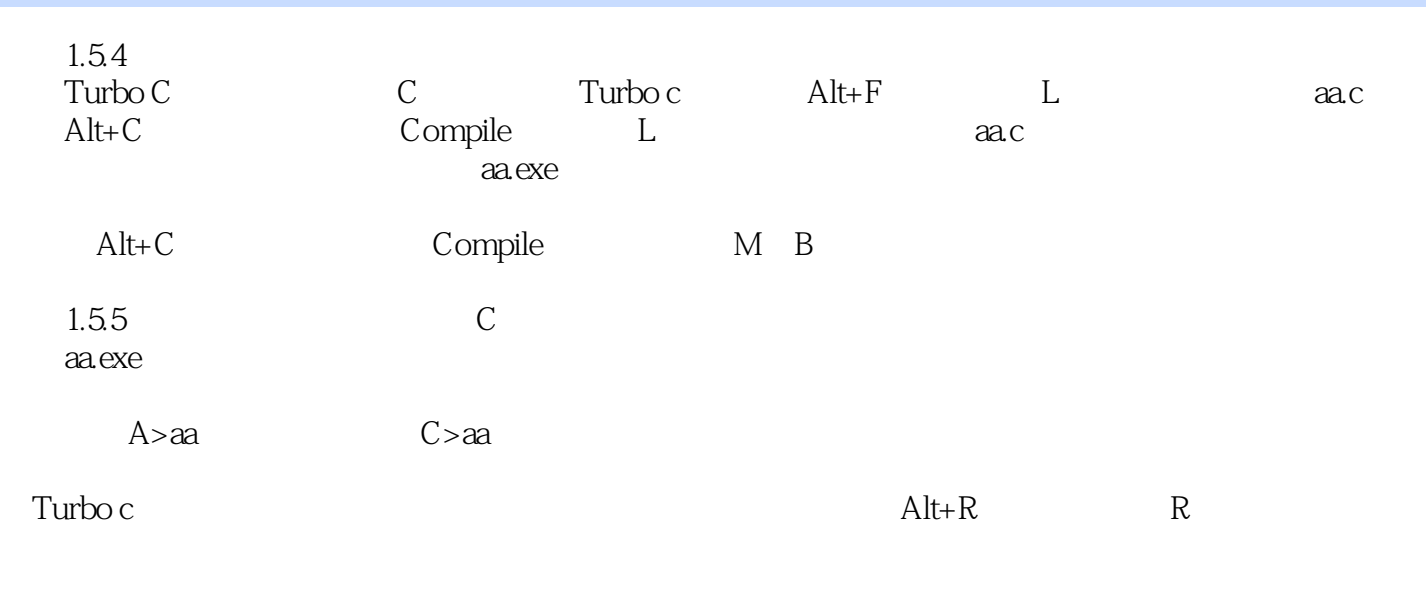

 $\mathop{\rm Turbo}\nolimits {\rm C}$ 

在用Turbo c集成开发环境开发程序的过程中,编辑、编译、连接、执行这四个步骤是相互独立的

……

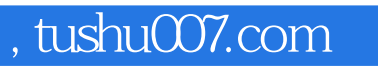

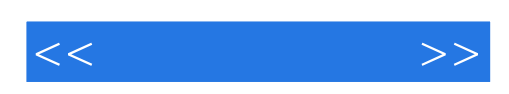

本站所提供下载的PDF图书仅提供预览和简介,请支持正版图书。

更多资源请访问:http://www.tushu007.com